# CS 340

#### **#14: Web Services, Python, and flask**

Computer Systems October 11, 2022 · Wade Fagen-Ulmschneider

**Web Services** We describe anything that provides data back from an HTTP endpoint as a "web service". Three main categories:

**[1]:**

**1 2 Host: courses.grainger.illinois.edu\r\n ... GET /cs340/fa2022/ HTTP/1.1\r\n ...**

Advantages: Disadvantages:

# **[2]:**

National Weather Service API:

**https://api.weather.gov/points/{latitude},{longitude}**

#### Location of 151 Loomis:

**1 GET /points/ HTTP/1.1\r\n 2 Host: api.weather.gov\r\n ... ...**

#### RESTful Requirements:

# **HTTP Verbs (Defined in RFC [7231](https://datatracker.ietf.org/doc/html/rfc7231#section-4) §4)**

Every HTTP request has an "action verb" that describes the action requested of the web server:

- **GET**: Requests a representation of the specified resource. Requests using GET should only retrieve data.
- **POST**: Submits an entity to the specified resource, often causing a change in state or side effects on the server.
- **HEAD**: Asks for a response identical to a GET request, but without the response body.
- **PUT**: Replaces all current representations of the target resource with the request payload.
- **DELETE**: Deletes the specified resource.
- **PATCH**: Applies partial modifications to a resource.
- **CONNECT**: Establishes a tunnel to the server identified by the target resource.
- **OPTIONS**: Describes the communication options for the target resource.
- **TRACE**: Performs a message loop-back test along the path to the target resource.

## **Why the Web Works:**

**(1):**

**(2):**

**[3]:**

#### **1 POST /q/api/queues/788/staff/1 HTTP/1.1\r\n 2 Host: queue.illinois.edu\r\n 3 Content-Length: 477\r\n ... ... { "id": 30540, "startTime": "2021-10-05T15:48:57.000Z", "endTime": null, "createdAt": "2021-10-05T15:48:57.000Z", "updatedAt": "2021-10-05T15:48:57.000Z", "userId": 1, "queueId": 788, "user": { "name": "Wade A Fagen-Ulmschneider", "id": 1, "netid": "waf", "universityName": "Wade A Fagen-Ulmschneider", "preferredName": null, "isAdmin": true, "createdAt": "2018-02-14T05:27:54.000Z", "updatedAt": "2018-02-21T05:34:33.000Z" } }**

## **Python Programming**

All modern programming languages provide many libraries for quickly and easily working with web requests. In CS 240, we will focus on Python and use the **flask** library for web requests.

# **Python Overview**:

- Python is an "interpreted" programming language:
	- **Note**: Python only allows one thread to access the CPU (others can be blocked or ready, but there is no parallel execution)! *(Simplifies the execution environment, but prevents optimizations that are possible in C/C++.)*
- Python is a "dynamically typed" programming language:
- Python's control-flow is whitespace delimited:
- Python places heavy emphasis on code readability:

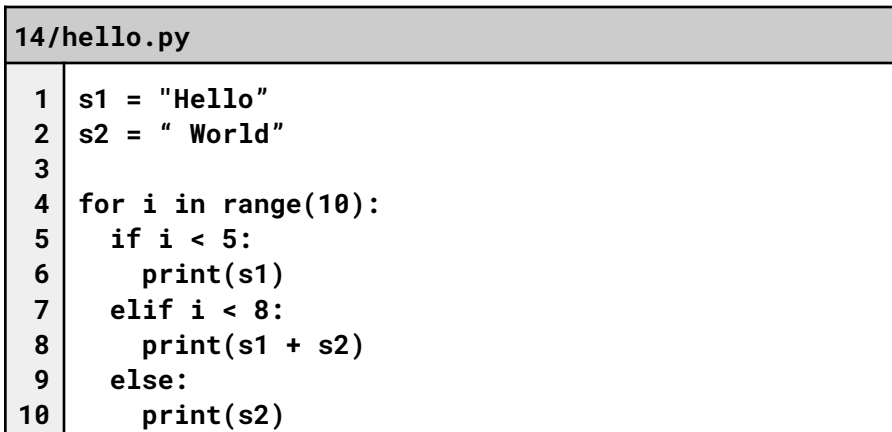

### **Flask Library**:

The flask library focuses on providing a simple interface to handling web requests:

#### **14/app.py**

```
1
2
 3
 4
 5
 6
7
8
9
10
11
12
13
   from flask import Flask
   app = Flask(__name__)
   # Route for "/" for a web-based interface to this
   micro-service:
   @app.route('/')
   def index():
     from flask import render_template
     return render_template("index.html")
   # Extract a hidden "uiuc" GIF from a PNG image:
   @app.route('/extract', methods=["POST"])
   def extract_hidden_gif():
     # ...
```
Import Statements (Line 1, 7):

Python Comments (4, 10):

Python Function Definitions (Lines 6, 12):

Python Decorator (Lines 5, 11):

Running a Python program:

**Flask is widely used, lots of great resources available!** *(This is why we use widely used libraries!)*